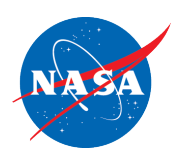

#### ACTIVIDAD PARA LAS VACACIONES DE INVIERNO:

## Modelos del Copo de Nieve del X-59

Los archivos para la plantilla del copo de nieve de papel y corte con máquina de grabado y láser estan disponibles en la página 2.

## INSTRUCCIONES: (Vea la página 2)

- 1. Corta alrededor del cuadrado siguiendo la línea punteada1.
- 2. Doble el cuadrado por la diagonal siguiendo la línea 2. Asegúrese que la parte con el número quede por fuera.
- 3. Doble el triángulo por la mitad siguiendo la línea 3. Asegúrese de doblarla de forma que el contorno del avión quede visible.
- 4. Doble por la línea 4 asegurándose que el contorno del avión quede visible.
- 5. Doble por la línea 5, asegurándose que el contorno del avión quede visible. Corte la parte sobrante de la cola.
- 6. Corte solamente por las líneas punteadas. Tenga cuidado de no cortar en los extremos de las alas.
- 7. Despliegue cuidadosamente.

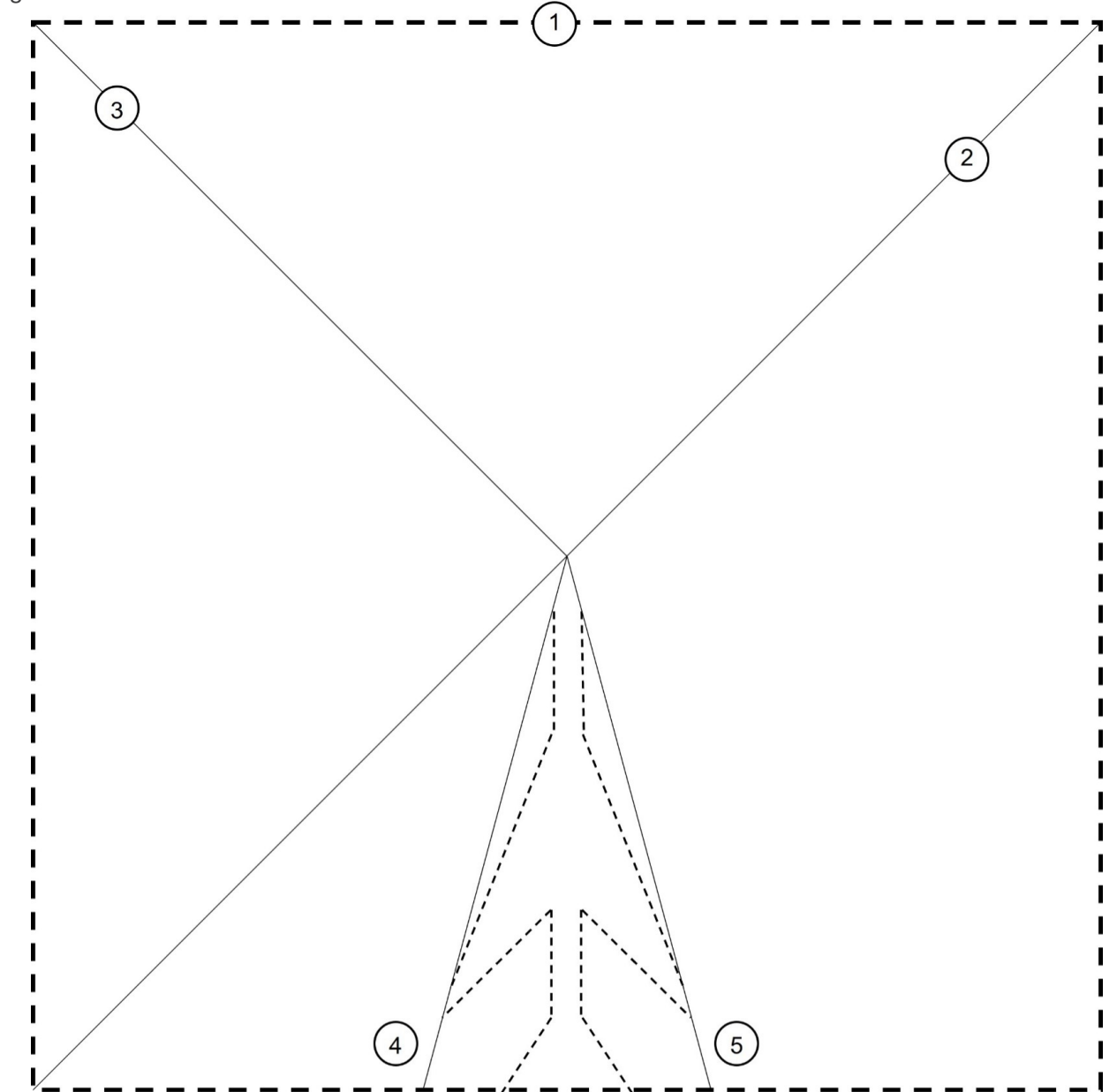

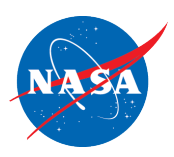

#### ACTIVIDAD PARA LAS VACACIONES DE INVIERNO:

# Modelos del Copo de Nieve del X-59

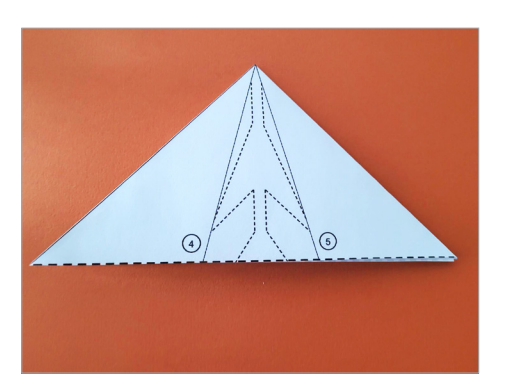

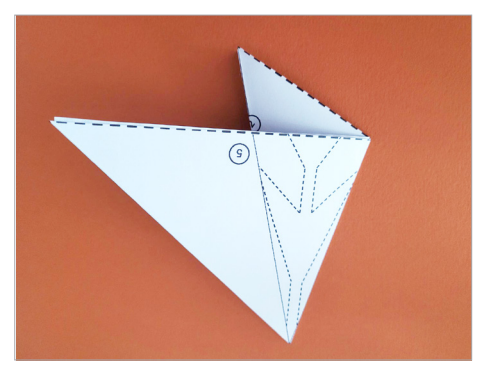

Paso 3. Paso 4. Paso 5.

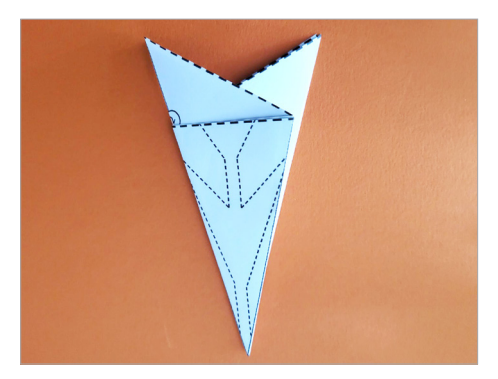

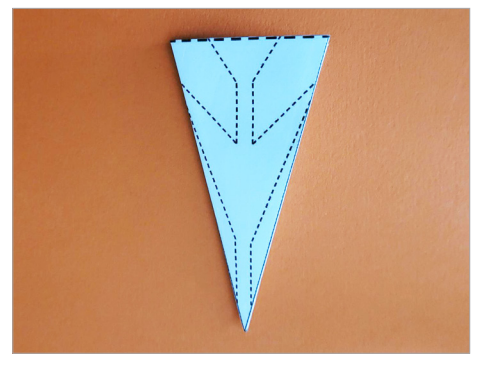

Paso 5b. Paso 6. Paso 7.

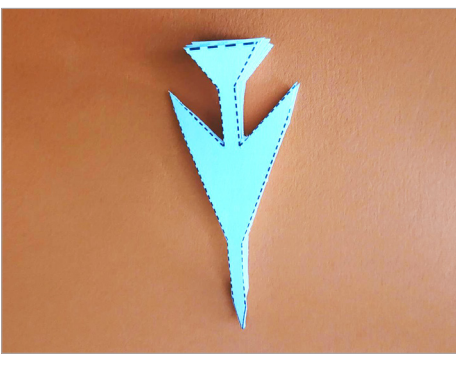

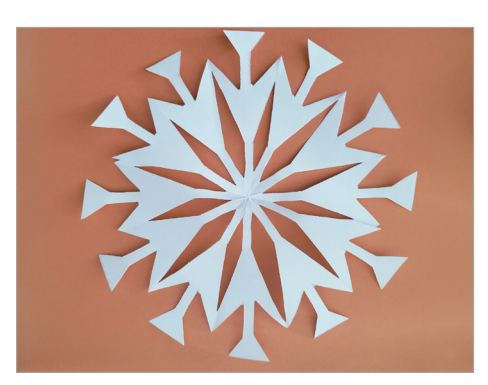

### ARCHIVOS PARA MAQUINAS DE TORQUELADO O LÁSER

Seleccione uno de los enlaces proporcionados enseguida. Puede utilizarlos para una máquina de grabado o corte por láser.

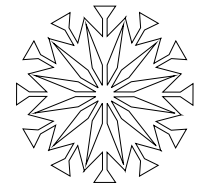

[Outline Files \(ZIP\)](https://www.nasa.gov/sites/default/files/atoms/files/x-59-snowflake-outlines.zip) Contiene un archivo SVG y un archivo BMP

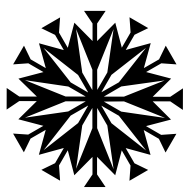

[Filled Files \(ZIP\)](https://www.nasa.gov/sites/default/files/atoms/files/x-59-snowflake-filled.zip) Contiene un archivo SVG y uno BMP

www.nasa.gov